# Package 'ldatuning'

October 13, 2022

<span id="page-0-0"></span>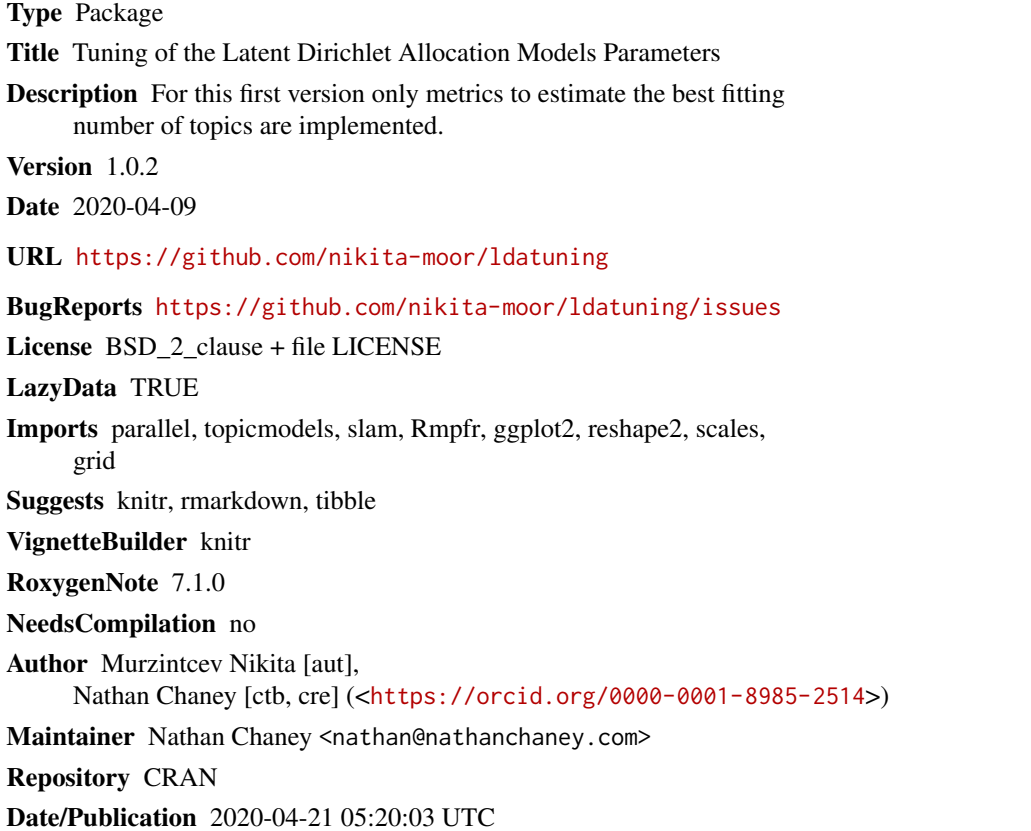

## R topics documented:

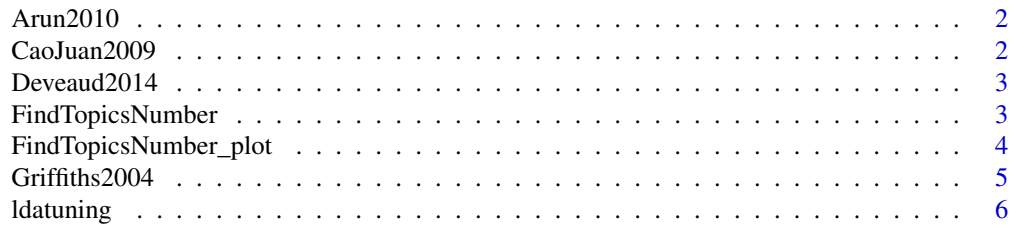

#### <span id="page-1-0"></span>**Index** [7](#page-6-0) **7**

Arun2010 *Arun2010*

#### Description

Implement scoring algorithm

#### Usage

Arun2010(models, dtm)

### Arguments

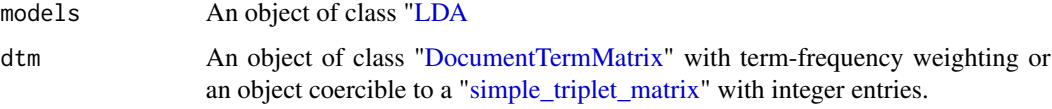

#### Value

A scalar LDA model score

CaoJuan2009 *CaoJuan2009*

### Description

Implement scoring algorithm

#### Usage

CaoJuan2009(models)

#### Arguments

models An object of class ["LDA](#page-0-0)

#### Value

A scalar LDA model score

<span id="page-2-0"></span>Deveaud2014 *Deveaud2014*

#### Description

Implement scoring algorithm

#### Usage

Deveaud2014(models)

#### Arguments

models An object of class ["LDA](#page-0-0)

#### Value

A scalar LDA model score

<span id="page-2-1"></span>FindTopicsNumber *FindTopicsNumber*

#### Description

Calculates different metrics to estimate the most preferable number of topics for LDA model.

#### Usage

```
FindTopicsNumber(
  dtm,
  topics = seq(10, 40, by = 10),metrics = "Griffiths2004",
 method = "Gibbs",
  control = list(),mc.cores = NA,
  return_models = FALSE,
  verbose = FALSE,
  libpath = NULL
\mathcal{L}
```
#### <span id="page-3-0"></span>Arguments

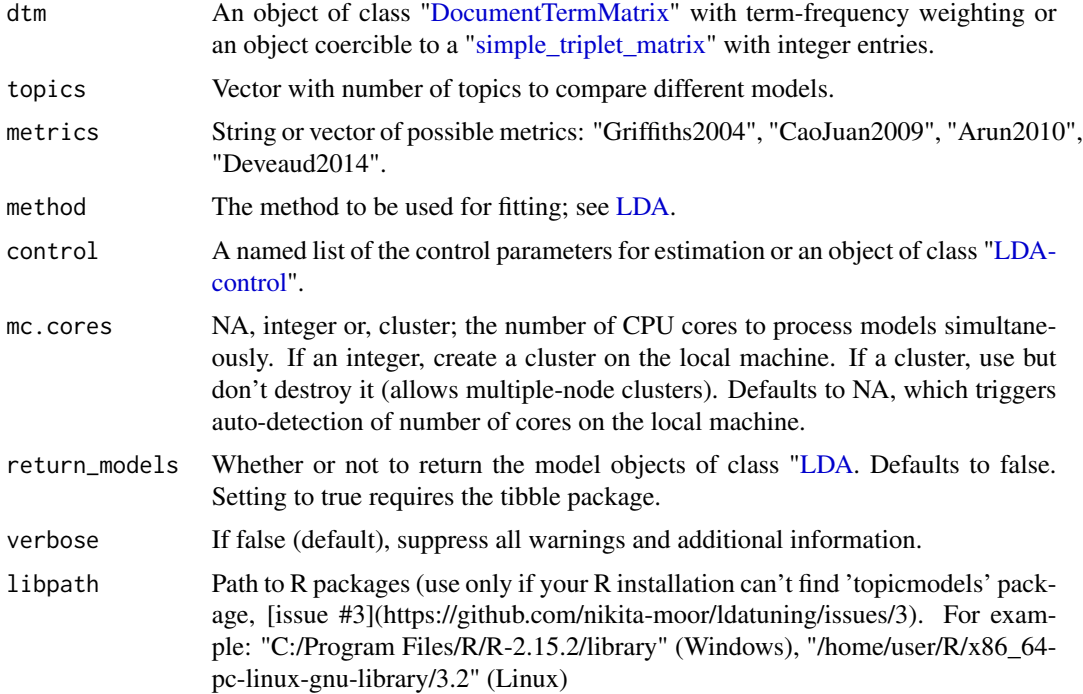

#### Value

Data-frame with one or more metrics. numbers of topics and corresponding values of metric. Can be directly used by [FindTopicsNumber\\_plot](#page-3-1) to draw a plot.

#### Examples

```
## Not run:
library(topicmodels)
data("AssociatedPress", package="topicmodels")
dtm <- AssociatedPress[1:10, ]
FindTopicsNumber(dtm, topics = 2:10, metrics = "Arun2010", mc.cores = 1L)
## End(Not run)
```
<span id="page-3-1"></span>FindTopicsNumber\_plot *FindTopicsNumber\_plot*

#### Description

Support function to analyze optimal topic number. Use output of the [FindTopicsNumber](#page-2-1) function.

#### <span id="page-4-0"></span>Griffiths2004 5

#### Usage

FindTopicsNumber\_plot(values)

#### Arguments

values Data-frame with first column named 'topics' and other columns are values of metrics.

#### Examples

## Not run:

```
library(topicmodels)
data("AssociatedPress", package="topicmodels")
dtm <- AssociatedPress[1:10, ]
optimal.topics <- FindTopicsNumber(dtm, topics = 2:10,
  metrics = c("Arun2010", "CaoJuan2009", "Griffiths2004")
\mathcal{L}FindTopicsNumber_plot(optimal.topics)
```

```
## End(Not run)
```
Griffiths2004 *Griffiths2004*

#### Description

Implement scoring algorithm. In order to use this algorithm, the LDA model MUST be generated using the keep control parameter >0 (defaults to 50) so that the logLiks vector is retained.

#### Usage

Griffiths2004(models, control)

#### Arguments

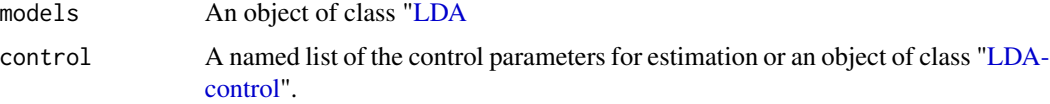

#### Value

A scalar LDA model score

<span id="page-5-0"></span>

#### Description

A package for identifying the number of topics in a text corpus by generating LDA models, tuning LDA model parameters, and scoring model results.

## <span id="page-6-0"></span>Index

Arun2010, [2](#page-1-0)

CaoJuan2009, [2](#page-1-0)

Deveaud2014, [3](#page-2-0) DocumentTermMatrix, *[2](#page-1-0)*, *[4](#page-3-0)*

FindTopicsNumber, [3,](#page-2-0) *[4](#page-3-0)* FindTopicsNumber\_plot, *[4](#page-3-0)*, [4](#page-3-0)

Griffiths2004, [5](#page-4-0)

LDA, *[2](#page-1-0)[–5](#page-4-0)* LDAcontrol, *[4,](#page-3-0) [5](#page-4-0)* ldatuning, [6](#page-5-0)

simple\_triplet\_matrix, *[2](#page-1-0)*, *[4](#page-3-0)*